## IBM Business Process Manager Advanced - Process Server

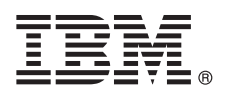

# **Snabbstartguide**

*Komma igång med att installera och konfigurera IBM Business Process Manager Advanced - Process Ser ver*

**Andra språk:** Snabbstartguiden är tillgänglig på andra språk på dvd-skivan Quick Start Guide.

### **Produktöversikt**

IBM® Business Process Manager Advanced - Process Server är en allsidig plattform för affärsprocesshantering där affärsprocesser kan visas och hanteras. Den innehåller verktyg och körningsmiljöer som hjälper dig att utforma, köra, övervaka och optimera dina affärsprocesser.

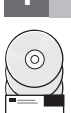

#### **1 Steg 1: Hämta programvara och dokumentation**

Om du hämtar produkten från IBM Passport Advantage, går du till [Downloading IBM BPM Advanced \(http://](http://www.ibm.com/support/docview.wss?uid=swg27046470) [www.ibm.com/support/docview.wss?uid=swg27046470\)](http://www.ibm.com/support/docview.wss?uid=swg27046470), väljer lämplig version och operativsystem för din IBM BPM Advanced - Process Server-produkt och följer anvisningarna i hämtningsdokumentet.

Om du vill se en lista över komponenter som ingår i produkterbjudandet går du till [IBM BPM Advanced detailed system](http://www.ibm.com/support/docview.wss?uid=swg27023005) [requirements \(http://www.ibm.com/support/docview.wss?uid=swg27023005\)](http://www.ibm.com/support/docview.wss?uid=swg27023005), väljer lämplig version operativsystem för produkten och klickar på **Packaging List**.

För produktdokumentation, se [IBM BPM library \(http://www.ibm.com/software/integration/business-process-manager/](http://www.ibm.com/software/integration/business-process-manager/library/documentation) [library/documentation\)](http://www.ibm.com/software/integration/business-process-manager/library/documentation).

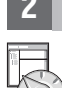

#### **2 Steg 2: Utvärdera maskinvaru- och systemkonfiguration**

För maskinvaru- och systemkrav, se [detailed system requirements](http://www.ibm.com/software/reports/compatibility/clarity/softwareReqsForProduct.html) för IBM BPM Advanced-produkten [\(http://](http://www.ibm.com/software/reports/compatibility/clarity/softwareReqsForProduct.html) [www.ibm.com/software/reports/compatibility/clarity/softwareReqsForProduct.html\)](http://www.ibm.com/software/reports/compatibility/clarity/softwareReqsForProduct.html).

Du kan använda IBM BPM i många olika konfigurationer. Mer information finns i planeringsavsnittet i [IBM BPM](http://www.ibm.com/support/knowledgecenter/SSFPJS/welcome) [documentation](http://www.ibm.com/support/knowledgecenter/SSFPJS/welcome) för din produkt [\(http://www.ibm.com/support/knowledgecenter/SSFPJS/welcome\)](http://www.ibm.com/support/knowledgecenter/SSFPJS/welcome).

Läs produktlicensen för att försäkra dig om att du har de nödvändiga behörigheterna för din topologi och känner till användningsbegränsningarna för alla programkomponenter som ingår i produkten.

#### **3 Steg 3: Installera IBM BPM Advanced - Process Server**

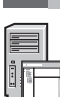

**?**

Om du vill skapa en Process server-topologi för nätverksdriftsättning genom att använda IBM DB2 Express Edition-databasen kan du välja en standardinstallation eller en anpassad installation. Detaljerade anvisningar finns i installations- och konfigureringsinformationen i [IBM BPM documentation](http://www.ibm.com/support/knowledgecenter/SSFPJS/welcome) för din produkt [\(http://www.ibm.com/support/knowledgecenter/](http://www.ibm.com/support/knowledgecenter/SSFPJS/welcome) [SSFPJS/welcome\)](http://www.ibm.com/support/knowledgecenter/SSFPJS/welcome).

#### **Mer information**

- Se följande resurser för mer information:
- v [IBM BPM Developer Center \(https://developer.ibm.com/bpm/\)](https://developer.ibm.com/bpm/)
- v [IBM BPM developerWorks-forum \(http://www.ibm.com/developerworks/forums/forum.jspa?forumID=2382\)](http://www.ibm.com/developerworks/forums/forum.jspa?forumID=2382)
- v [IBM BPM Advanced Support Portal \(http://www.ibm.com/support/entry/portal/Overview/Software/WebSphere/](http://www.ibm.com/support/entry/portal/Overview/Software/WebSphere/IBM_Business_Process_Manager_Advanced) [IBM\\_Business\\_Process\\_Manager\\_Advanced\)](http://www.ibm.com/support/entry/portal/Overview/Software/WebSphere/IBM_Business_Process_Manager_Advanced)

IBM Business Process Manager Advanced - Process Server Licensed Materials - Property of IBM. © Copyright IBM Corp. 2000, 2016. U.S. Government Users Restricted Rights - Use, duplication or disclosure restricted by GSA ADP<br>

IBM, IBM-logotypen, ibm.com, DB2, developerWorks, Passport Advantage och WebSphere är varumärken eller registrerade varumärken som tillhör International Business Machines Corp. och är registrerade i många jurisdiktioner<br>vä

PN: CF4GHML

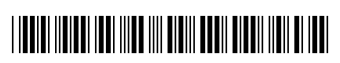